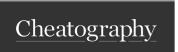

## Docker Tools and Terms Cheat Sheet by achang via cheatography.com/39709/cs/12310/

| Container Tools                |                                                                                                    | Aliases (co            | nt)                                                            |                        |
|--------------------------------|----------------------------------------------------------------------------------------------------|------------------------|----------------------------------------------------------------|------------------------|
| docker ps                      | lists all currently running conta                                                                                    | ainersker _            | ca che _clear                                                  | runs Cache             |
| docker ps -a                   | lists all containers (including sones)                                                                               | stopped                |                                                                | o mmand in remove cacl |
| docker logs CONTAI NER(S)      | shows the output of the given                                                                                        | contaker _             | ca che _fo rce _clear                                          | rm -rf ap              |
|                                | ner(s)                                                                                                    | docker _               | ru n_s ing le_test TEST_F ILE _LO                              | runs a single          |
| docker rm CONTAI NER(S)        | removes a container(s) - inclu                                                                                       | ndingATION             |                                                                | test file              |
|                                | any local data changes                                                                                               | cmd                    |                                                                | starts a new           |
| docker rm -f CONTAI NER(S)     | same as docker rm except                                                                                             | also                   |                                                                | using the sc           |
|                                | force stops a container(s)                                                                                           |                        |                                                                | image and s            |
| docker start CONTAI NER(S)     | attempts to start a stopped coner(s)                                                                                 | ontai-                 |                                                                | session                |
| docker stop CONTAI NER(S)      | attempts to stop a running conner(s)                                                                                 | ntai-<br>Terms         |                                                                |                        |
| docker restart CONTAI NER(S)   | stops and then starts the spec<br>container(s)                                                                       | <b>Image</b><br>cified | A snapshot of a lightweight filesystem in orde specific tasks  | er to run              |
| docker cp SRC DEST             | copies files to/from a specific container to a local location container location format: CON ER : PA TH_ ON_ CON TAI | Container              | An instantiation of an environment created from specific image | om a                   |
|                                |                                                                                                    |                        | A file mount that is shared across all contained               | ers                    |
| docker exec -it CONTAINER bash | starts a bash terminal session CONTAINER specified                                                                   | in the<br>Troublesho   | oting                                                          |                        |

CONTAINER specified

| Aliases         |                                              |
|-----------------|----------------------------------------------|
| docker _build   | docker _co mpose followed by a docker -      |
|                 | _bu ild_js                                   |
| docker _bu ild_ | builds front-end components using yarn ru    |
| js              | n compile                                    |
| docker _co mpos | installs dependencies as defined in compos - |
| е               | er.lock - does not update                    |
| docker _start   | runs all containers as defined in docker -c  |
|                 | o mpo se.yml with the default command as     |
|                 | defined by the image                         |
| dockerize       | logs in to aws in order to pull new images   |
| src_sync        | copies source code into all running          |
|                 | containers and makes sure container source   |
|                 | is up to date                                |

| docker ps -a                                             | use to se which container not startir linking er                                                       |
|----------------------------------------------------------|----------------------------------------------------------------------------------------------------|
| docker logs CONTAINER                                    | use to see<br>specific to<br>and errors<br>a contain<br>trouble sh<br>bad exit of                      |
| src_sync                                                 | use if logs<br>reveal that<br>files cannot<br>found                                                    |
| docker _bu ild /bu ild _js /co mpose                     | use if par<br>ters/depe<br>ncies see<br>be incorre                                                     |
| docker rm CONTAINER                                      | use if a fill corrupt in container NOTE: DONOT REMOVE at a CONTAIN AS THEY WILL TAKLONG TILL TO DOWNLO |
| docker _ca che _cl ear /do cke r_c ach e_f - orc e_clear | use if ann tions or o cached as seem to be corrupt/no updating                                         |

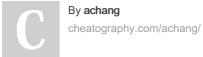

Published 17th July, 2017. Last updated 29th August, 2017. Page 1 of 3. Sponsored by **Readable.com**Measure your website readability!
https://readable.com

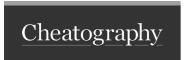

## Docker Tools and Terms Cheat Sheet by achang via cheatography.com/39709/cs/12310/

| Docker ps columns |                                                                            |  |
|-------------------|----------------------------------------------------------------------------|--|
| NAMES             | Interchangeable with CONTAINER ID - used to reference a specific container |  |
| CONTAINER<br>ID   | Interchangeable with NAMES - used to reference a specific container        |  |
| IMAGE             | Image that the container environment is running on                         |  |
| COMMAND           | Command(s) that the container is runs when started                         |  |
| CREATED           | Date when container was first created                                      |  |
| STATUS            | Current status of container - will also display exit codes                 |  |
| PORTS             | Displays external -> internal port mapping and protocal                    |  |

## xdebug - docker native

sudo ifconfig lo0 alias 10.254.25 4.254

docker exec -it webserver bash

vi /etc/p hp.d /x deb ug.ini

press  $\mathtt{i}$  to be able to edit, arrows to navigate

set xdebug.re mot e\_c onn ect \_back=0

**set** xdebug.re mot e h ost =10.25 4.2 54.254

 $\operatorname{\mathbf{set}}$  xdebug.re mot e\_a uto start=1

to save and quit from vi:

press esc

type:wq

press enter

exit to get out of the container

run docker restart webserver in order to have the new config values take place

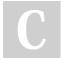

By achang cheatography.com/achang/

Published 17th July, 2017. Last updated 29th August, 2017. Page 2 of 3. Sponsored by Readable.com Measure your website readability! https://readable.com